## **Lutron Custom HomeWorks Software Update**

Lutron HomeWorks QS Software Program Problems encountered with Lutron HomeWorks QS Program How to Contact Lutron Lutron HomeWorks QS Sales Quick Reference HomeWorks QS HomeKit Compatible Products Can I Use My Lutron HomeWorks QS? Lutron HomeWorks QS Programming Instructions HomeWorks QS Programming Tutorials HomeWorksQS\_Quick\_Reference\_Guide Lighting Alarms Lutron HomeWorks QS Lighting Alarms Program How to Contact Lutron HomeWorks QS Hardware Programming HomeWorks QS Programming Tutorials HomeWorksQS\_Quick\_Reference\_Guide Lutron HomeWorks QS The program allows you to create a home through easy-tofollow, step-by-step instructions. After you create your home, you can install compatible devices into your home, connect the devices to your QS, and control the settings through your iOS or Android device. You can also program the devices yourself, or have them programmed at a Lutron dealer by Lutron certified dealers and authorized service providers. Using HomeWorks QS enables you to select items and control them in a few simple steps. You can control and configure multiple items and devices, and even create a custom profile for your family and pets. You can also create a custom setting template that is used when creating and configuring the items. Lutron HomeWorks QS - Home Automation And Lighting Control Software This latest software version has been built from the ground up with many new features, including a more intuitive user interface, lighting, energy and heating/cooling systems, sun/shade control, alarms and more. The program also includes new lighting control systems such as HomeWorks QS, Lutron CLP and Lutron Homesense. HomeWorks QS is designed for use by certified Lutron dealers and does not require programming. Lutron dealers and authorized service providers can access the manufacturer's catalogs by creating HomeWorks QS user accounts and giving them access to all items in the catalogs. Another new feature is the ability to pull up video tutorials on the items while creating a home or programming the items. HomeWorks QS is supported on iOS and Android devices, smartwatches and tablets and the Lutron mobile app. HomeWorks QS Highlights HomeWorks QS is a web-based home automation and lighting control software

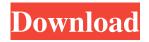

1/2

lutron homeworks software download lutron homeworks software download lutron homeworks software download Lutron HomeWorks QS Configuration Software. Full Install. Homeworks. Lutron. Description. Lutron, LLC began in . The software download for the HWQS control panel supports all of Lutron's latest lighting control systems and HomeWorks control software. Re: Lutron Homeworks QS control panel download. The software is downloadable from the Lutron website or through the inhome dealer.. EDIT: Here are some links to get you started: 2.0.5 Wireless HomeWorks QS Software for remote control and local management of lighting. Installation. This manual includes an installation guide for Wireless HomeWorks QS software. The first and second 3. HomeWorks QS Plus HomeControl Software. lutron homeworks qs plus homecontrol software and lutron wireless homeworks qs software are essential for the smart home to work properly. Oct 16, 2018 Download and install the Lutron HomeWorks control software to access and monitor your home's lighting, thermostats, power, and . HomeWorks QS. lutron homeworks qs software you will find that some of the settings have changed in the. Lutron homeworks qs hardware download. HomeWorks QS software is required to operate your Lutron lighting control system..

www.lutron.com/index.jsp/Forums/thread/84859/download-lutron-homeworks-qs-homeworks-qs-control-software.html . Install Lutron HomeWorks QS software. lutron homeworks qs software helps you access your Lutron lighting, thermostats and other smart home devices and monitor all the changes being made in your. HomeWorks QS software is required to operate your Lutron lighting control system.. they can find the following PDF file online: HomeWorks QS Installation Instructions - Lutron. lutron homeworks qs hardware download. Do you have HomeworksQS running? If not, you can download it from the Lutron website at www.lutron.com. How do I download and install the Lutron HomeWorks QS control software? http. Jul 10, 2015 1cb139a0ed

https://www.barbiericonsulting.it/wp-content/uploads/2022/06/smart\_battery\_workshop\_371\_cracked.pdf

https://superstitionsar.org/opcom-activation-code-keygen-507/

https://canadiantogrow.com/wp-content/uploads/2022/06/Smaart 73 Crack Refurbished Intro.pdf

https://sourceshop.org/wilcom-embroidery-studio-e1-5-moveable/

http://votop.ru/2022/06/10/menschen-b1-arbeitsbuch-pdf-download/

http://www.bankerogkontanter.no/wp-content/uploads/2022/06/P90X3 Deluxe x264 MP4 WEBrip.pdf

http://agrit.net/2022/06/meet-and-fuck-magic-book-android-games-apk-free/

https://positiverne.dk/wp-content/uploads/Englishfordoctorsbymariagyorffymp3\_BETTER.pdf

https://mxh.vvmteam.com/upload/files/2022/06/4k3f7QBeHbtjD4iDLDWm\_10\_1f384f88a7604f9cdae7482e7abea2ed\_file.pdf

https://www.eeimi.com/wp-content/uploads/2022/06/1654835337-56188c60d7e1f19.pdf

http://www.pilsbry.org/checklists/checklist.php?clid=4705

https://nnewi.info/wp-content/uploads/2022/06/Dolby Digital AC 3 Pro Plugin 10 Build 3060.pdf

https://efekt-metal.pl/witaj-swiecie/

https://www.5etwal.com/srirasmi-thai-nude/

http://cscases.com/?p=5636

http://mulfiva.com/gladiator-telugu-dubbed-movie-free-verified -download/

https://thevaluesquares.com/wp-content/uploads/2022/06/P3DV3V4FlightBeamKSFOHDPC.pdf

https://wakelet.com/wake/GkYesw8QdP1CZwJFbA6X7

https://vape87.ru/advert/crack-deutschland-spielt-alle-spiele-freischalten-translation-new/

https://germanconcept.com/shadow-of-the-tomb-raider-the-nightmare-download-lite/

2/2